Using the Command Line Arguments [http://docs.unity3d.com/Manual/CommandLineArguments.html,](http://docs.unity3d.com/Manual/CommandLineArguments.html) you can write a script to deploy on multiple computers without having to sit behind each of them.

The -serial <serial> argument is the starting point in this automation process.

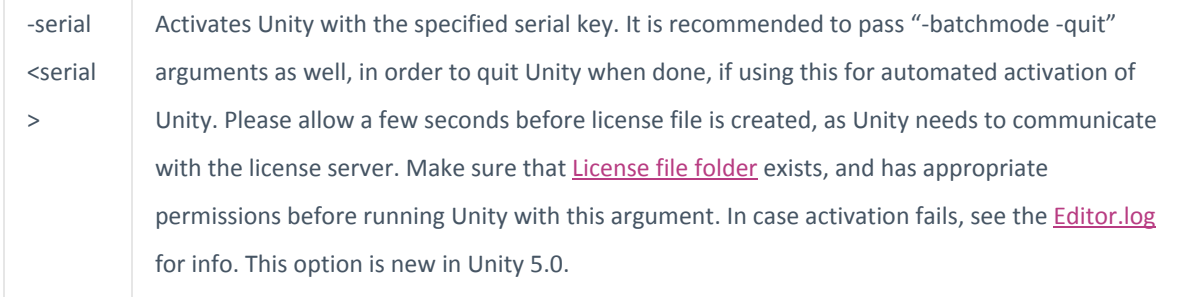

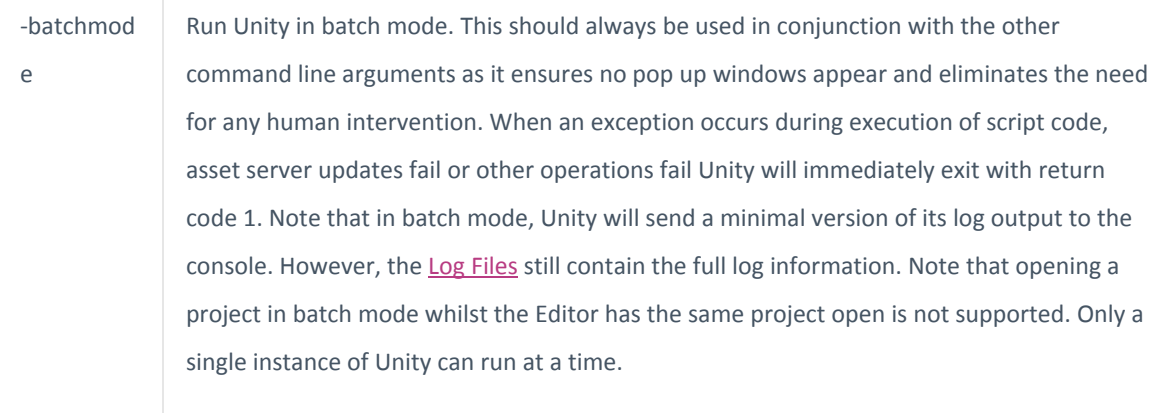

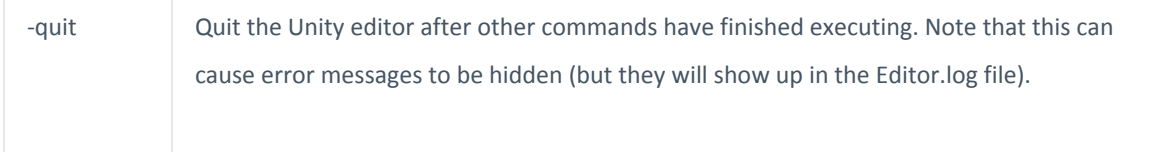

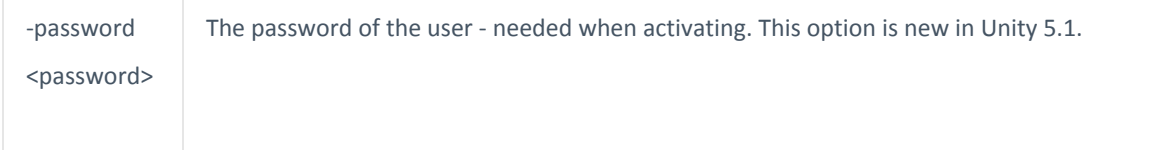

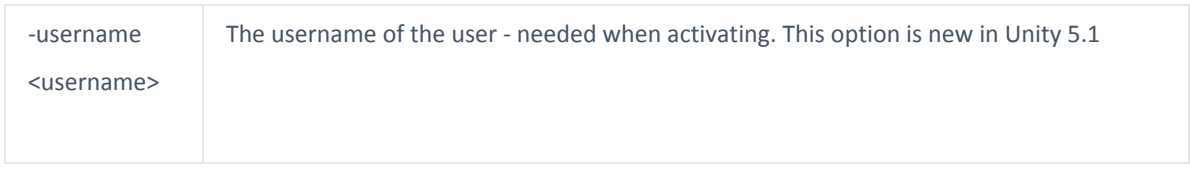

The following command executes Unity in batch mode, activates a serial key and then quits upon completion.

Windows: C:\program files\Unity\Editor\Unity.exe -quit -batchmode -serial 1234-1234-1234-1234 -username myusername -password myp4ssw0rd